# <span id="page-0-0"></span>ASR5 - Systèmes d'Exploitation Introduction

Fabien Rico

[Univ. Claude Bernard Lyon 1](http://www.univ-lyon1.fr)

Séance 1

Fabien  $R_{\text{ICO}}$  [fabien.rico@univ-lyon1.fr](mailto:fabien.rico@univ-lyon1.fr)  $CM+ TD + TP$ Léo LE TARO [leo.le-taro@inria.fr](mailto:leo.le-taro@inria.fr)  $TD + TP$ Adil Khalfa  $TD + TP$ 

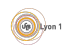

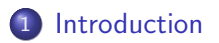

2 Interface avec le matériel

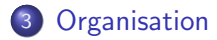

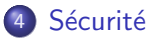

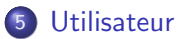

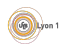

Fabien Rico [\(Univ. Claude Bernard Lyon 1\)](http://www.univ-lyon1.fr) **[Introduction](#page-0-0)** Change Communication Séance 1 2 / 23

# <span id="page-2-0"></span>Introduction : Système d'Exploitation

- Qu'est ce que c'est ?
- $\bullet$   $\land$  quoi ça sert ?
- Comment ça marche?
- **Comment on l'utilise?**

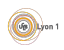

<span id="page-3-0"></span>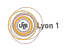

<span id="page-4-0"></span>Tout à part :

o les fenêtres, les icones,

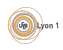

<span id="page-5-0"></span>Tout à part :

- **o** les fenêtres, les icones,
- $\bullet$  les applications (e.g., traitement de texte, navigateur internet, le mail)

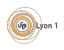

<span id="page-6-0"></span>Tout à part :

- **o** les fenêtres, les icones,
- $\bullet$  les applications (e.g., traitement de texte, navigateur internet, le mail)

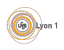

<span id="page-7-0"></span>Tout  $\grave{a}$  part :

- **e** les fenêtres, les icones,
- $\bullet$  les applications (e.g., traitement de texte, navigateur internet, le mail)

### Système d'exploitation

Littéralement : « ce qui permet d'utiliser la machine » On peut lui donner quatre grands rôles

- **Interface entre applications et matériel (e.g., gestion des periphériques)**
- Organisation (e.g., des disques, de la mémoire, et des processus)
- · Sécurité (e.g., des données, du matériel)
- $\bullet$  Interaction avec le ou les utilisateurs (e.g., comptes, droits, installation)

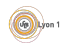

### <span id="page-8-0"></span>**[Introduction](#page-2-0)**

2 Interface avec le matériel

### **[Organisation](#page-33-0)**

## **Sécurité**

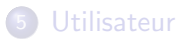

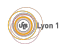

<span id="page-9-0"></span>Que se passe-t-il lorsque l'on branche une clé USB ?

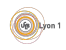

Fabien Rico [\(Univ. Claude Bernard Lyon 1\)](http://www.univ-lyon1.fr) **[Introduction](#page-0-0)** Introduction Séance 1 6 / 23

<span id="page-10-0"></span>Que se passe-t-il lorsque l'on branche une clé USB ?

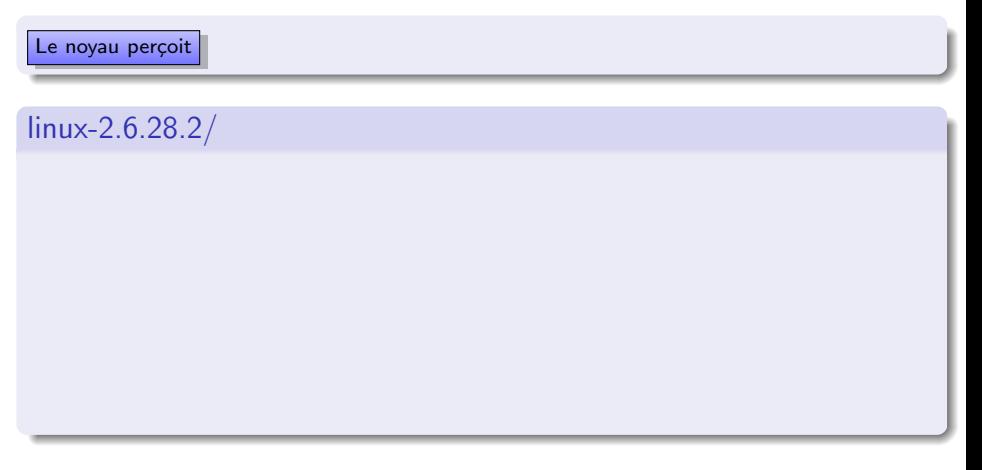

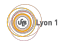

<span id="page-11-0"></span>Que se passe-t-il lorsque l'on branche une clé USB ?

Le noyau perçoit | le nouveau matériel

linux-2.6.28.2/ drivers/

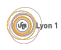

<span id="page-12-0"></span>Que se passe-t-il lorsque l'on branche une clé USB ?

Le noyau perçoit  $||$  le nouveau matériel  $||$  de type usb

linux-2.6.28.2/ drivers/ usb/

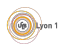

<span id="page-13-0"></span>Que se passe-t-il lorsque l'on branche une clé USB ?

Le noyau perçoit | le nouveau matériel | de type usb | de stockage |

linux-2.6.28.2/ drivers/ usb/ storage/

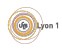

<span id="page-14-0"></span>Que se passe-t-il lorsque l'on branche une clé USB ?

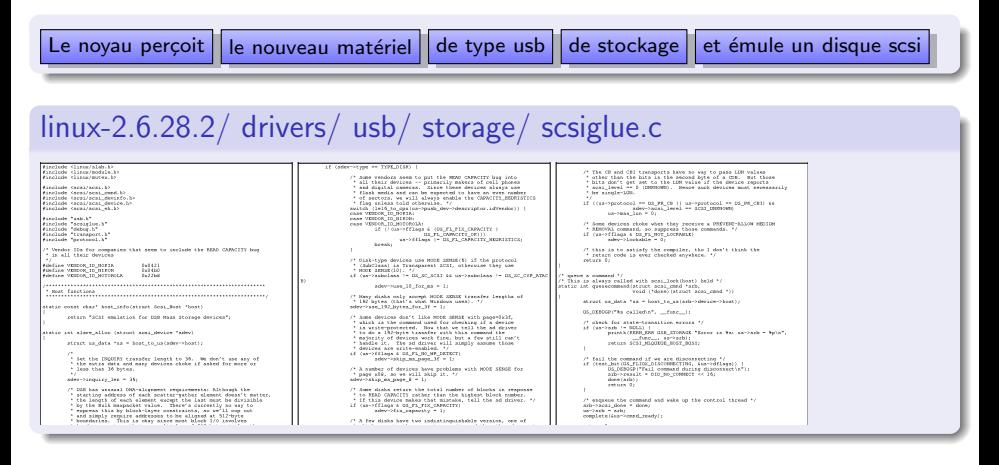

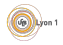

# <span id="page-15-0"></span>Et alors ?

- La clé est traitée comme un disque amovible
- On peut le formater, lire et écrire des fichiers
- Pourtant une clé USB n'est pas vraiment un disque dur ! Encore moins un periphérique SCSI
- Le seul élément courant que l'utilisateur manipule : possible installation d'un driver (en tant qu'administrateur)

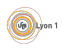

### <span id="page-16-0"></span>Utilisateur

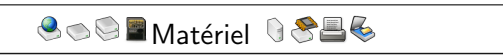

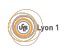

### Utilisateur

<span id="page-17-0"></span>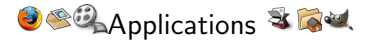

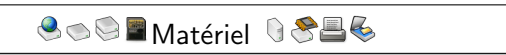

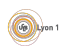

### Utilisateur

<span id="page-18-0"></span>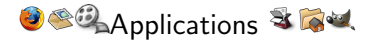

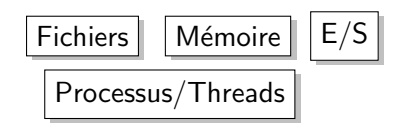

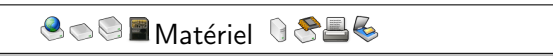

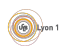

<span id="page-19-0"></span>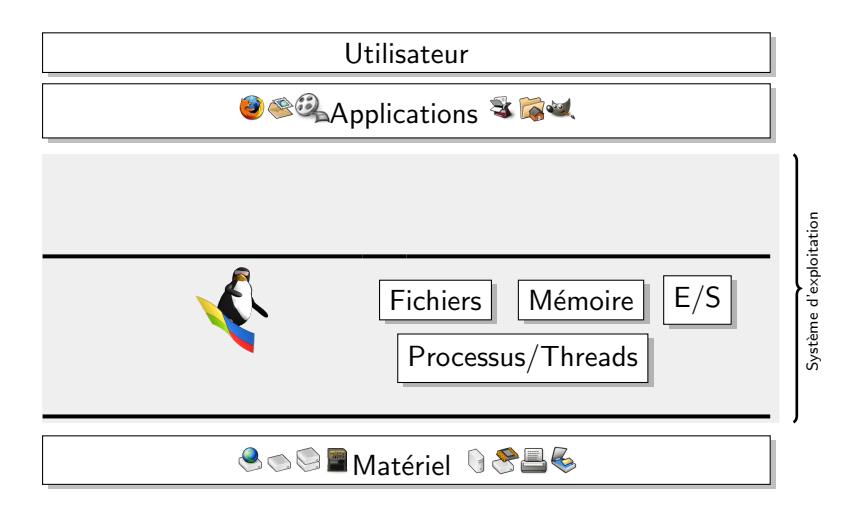

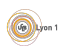

<span id="page-20-0"></span>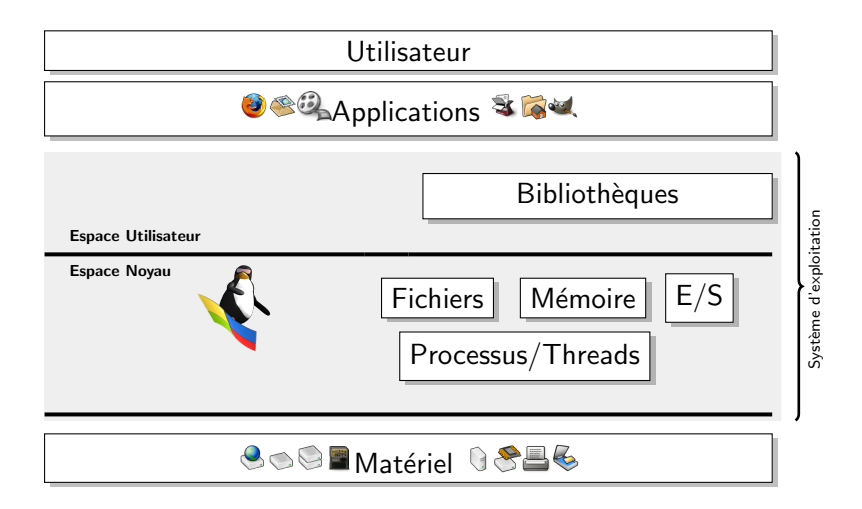

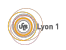

<span id="page-21-0"></span>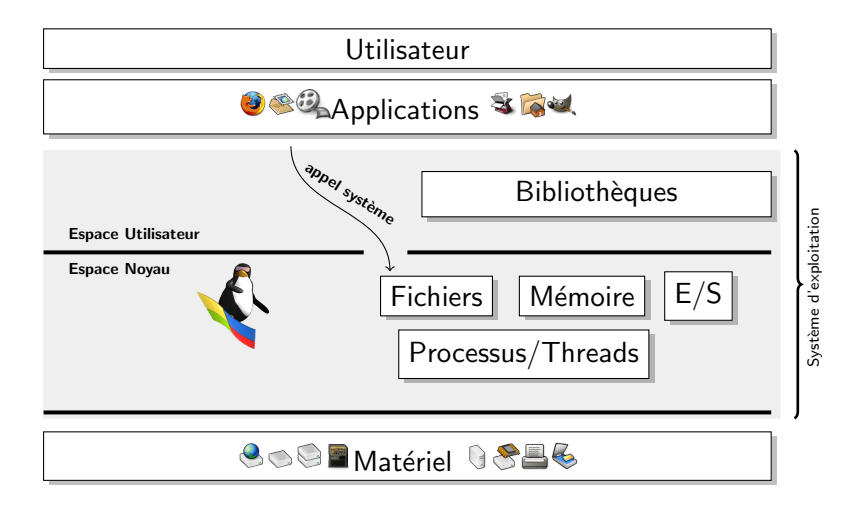

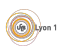

<span id="page-22-0"></span>En tant qu'interface, un système d'exploitation doit fournir :

- À l'utilisateur/programmeur une machine virtuelle
	- Vue unifiée du matériel (mémoire, disque, carte réseau, ...)
	- Des objets abstraits (fichiers, répertoires, processus, threads, ...)
- · Au matériel
	- Gestion des ressources (conflit d'accès, ordonnancement)
	- <sup>I</sup> Protection contre la mauvaise utilisation
	- Une gestion des évènements (interruptions)

Cela impose des vérifications, des files d'attentes et un accès indirect au matériel, donc :

- Un moyen de passer de l'un à l'autre les appels systèmes
- Un mécanisme de déroutement (interruption) et de mise en attente (file de priorité) des évènements asynchrones

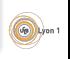

<span id="page-23-0"></span>En tant qu'interface, un système d'exploitation doit fournir :

- $\bullet$  À l'utilisateur/programmeur une machine virtuelle
	- Vue unifiée du matériel (mémoire, disque, carte réseau, ...)
	- Des objets abstraits (fichiers, répertoires, processus, threads, ...)
- · Au matériel
	- Gestion des ressources (conflit d'accès, ordonnancement)
	- <sup>I</sup> Protection contre la mauvaise utilisation
	- Une gestion des évènements (interruptions)

Cela impose des vérifications, des files d'attentes et un accès indirect au matériel, donc :

- Un moyen de passer de l'un à l'autre les appels systèmes
- Un mécanisme de déroutement (interruption) et de mise en attente (file de priorité) des évènements asynchrones

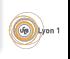

<span id="page-24-0"></span>En tant qu'interface, un système d'exploitation doit fournir :

- $\bullet$  À l'utilisateur/programmeur une machine virtuelle
	- Vue unifiée du matériel (mémoire, disque, carte réseau, ...)
	- Des objets abstraits (fichiers, répertoires, processus, threads, ...)
- Au matériel
	- Gestion des ressources (conflit d'accès, ordonnancement)
	- <sup>I</sup> Protection contre la mauvaise utilisation
	- Une gestion des évènements (interruptions)

Cela impose des vérifications, des files d'attentes et un accès indirect au matériel, donc :

- Un moyen de passer de l'un à l'autre les appels systèmes
- Un mécanisme de déroutement (interruption) et de mise en attente (file de priorité) des évènements asynchrones

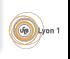

<span id="page-25-0"></span>En tant qu'interface, un système d'exploitation doit fournir :

- $\bullet$  À l'utilisateur/programmeur une machine virtuelle
	- Vue unifiée du matériel (mémoire, disque, carte réseau, ...)
	- Des objets abstraits (fichiers, répertoires, processus, threads, ...)
- Au matériel
	- Gestion des ressources (conflit d'accès, ordonnancement)
	- <sup>I</sup> Protection contre la mauvaise utilisation
	- Une gestion des évènements (interruptions)

Cela impose des vérifications, des files d'attentes et un accès indirect au matériel, donc :

Au moins 2 niveaux de fonctionnement Utilisateur (exécution par défaut, sans accès) Noyau (exécution protégée)

- Un moyen de passer de l'un à l'autre les appels systèmes
- Un mécanisme de déroutement (interruption) et de mise en attente (file de priorité) des évènements asynchrones

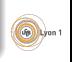

<span id="page-26-0"></span>En tant qu'interface, un système d'exploitation doit fournir :

- $\bullet$  À l'utilisateur/programmeur une machine virtuelle
	- Vue unifiée du matériel (mémoire, disque, carte réseau, ...)
	- Des objets abstraits (fichiers, répertoires, processus, threads, ...)
- Au matériel
	- Gestion des ressources (conflit d'accès, ordonnancement)
	- <sup>I</sup> Protection contre la mauvaise utilisation
	- Une gestion des évènements (interruptions)

Cela impose des vérifications, des files d'attentes et un accès indirect au matériel, donc :

- Utilisateur (exécution par défaut, sans accès) Noyau (exécution protégée)
- Un moyen de passer de l'un à l'autre les appels systèmes
- Un mécanisme de déroutement (interruption) et de mise en attente (file de priorité) des évènements asynchrones

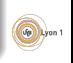

<span id="page-27-0"></span>En tant qu'interface, un système d'exploitation doit fournir :

- $\bullet$  À l'utilisateur/programmeur une machine virtuelle
	- Vue unifiée du matériel (mémoire, disque, carte réseau, ...)
	- Des objets abstraits (fichiers, répertoires, processus, threads, ...)
- Au matériel
	- Gestion des ressources (conflit d'accès, ordonnancement)
	- <sup>I</sup> Protection contre la mauvaise utilisation
	- Une gestion des évènements (interruptions)

- Au moins 2 niveaux de fonctionnement
	- Utilisateur (exécution par défaut, sans accès)
	- Noyau (exécution protégée)
- Un moyen de passer de l'un à l'autre les appels systèmes
- Un mécanisme de déroutement (interruption) et de mise en attente (file de priorité) des évènements asynchrones

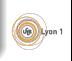

<span id="page-28-0"></span>En tant qu'interface, un système d'exploitation doit fournir :

- $\bullet$  À l'utilisateur/programmeur une machine virtuelle
	- Vue unifiée du matériel (mémoire, disque, carte réseau, ...)
	- Des objets abstraits (fichiers, répertoires, processus, threads, ...)
- Au matériel
	- Gestion des ressources (conflit d'accès, ordonnancement)
	- <sup>I</sup> Protection contre la mauvaise utilisation
	- Une gestion des évènements (interruptions)

- Au moins 2 niveaux de fonctionnement
	- Utilisateur (exécution par défaut, sans accès)
	- Noyau (exécution protégée)
- · Un moyen de passer de l'un à l'autre les appels systèmes
- Un mécanisme de déroutement (interruption) et de mise en attente (file de priorité) des évènements asynchrones

<span id="page-29-0"></span>En tant qu'interface, un système d'exploitation doit fournir :

- $\bullet$  À l'utilisateur/programmeur une machine virtuelle
	- Vue unifiée du matériel (mémoire, disque, carte réseau, ...)
	- Des objets abstraits (fichiers, répertoires, processus, threads, ...)
- Au matériel
	- Gestion des ressources (conflit d'accès, ordonnancement)
	- <sup>I</sup> Protection contre la mauvaise utilisation
	- Une gestion des évènements (interruptions)

- Au moins 2 niveaux de fonctionnement
	- Utilisateur (exécution par défaut, sans accès)
	- Noyau (exécution protégée)
- . Un moyen de passer de l'un à l'autre les appels systèmes
- Un mécanisme de déroutement (interruption) et de mise en attente (file de priorité) des évènements asynchrones

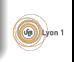

<span id="page-30-0"></span>En tant qu'interface, un système d'exploitation doit fournir :

- $\bullet$  À l'utilisateur/programmeur une machine virtuelle
	- Vue unifiée du matériel (mémoire, disque, carte réseau, ...)
	- Des objets abstraits (fichiers, répertoires, processus, threads, ...)
- Au matériel
	- Gestion des ressources (conflit d'accès, ordonnancement)
	- <sup>I</sup> Protection contre la mauvaise utilisation
	- Une gestion des évènements (interruptions)

- Au moins 2 niveaux de fonctionnement
	- Utilisateur (exécution par défaut, sans accès)
	- Noyau (exécution protégée)
- . Un moyen de passer de l'un à l'autre les appels systèmes
- Un mécanisme de déroutement (interruption) et de mise en attente (file de priorité) des évènements asynchrones

# <span id="page-31-0"></span>Appel système

#### Un appel système est

- Une fonction fournie par le système
- Que tout programme peut utiliser
- Qui est exécutée en mode noyau

Ce sont des ponts entre le mode utilisateur et le mode noyau. Par exemple, pour lire, la fonction scanf utilise l'appel système read.

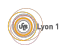

# <span id="page-32-0"></span>Appel système

#### Un appel système est

- Une fonction fournie par le système
- Que tout programme peut utiliser
- Qui est exécutée en mode noyau

Ce sont des ponts entre le mode utilisateur et le mode noyau. Par exemple, pour lire, la fonction scanf utilise l'appel système read. Les appels systèmes :

- $\bullet$  font des vérifications
- sont toujours susceptibles de générer une erreur
- prennent du temps

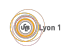

## <span id="page-33-0"></span>**[Introduction](#page-2-0)**

Interface avec le matériel

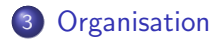

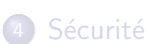

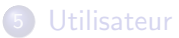

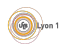

### <span id="page-34-0"></span>Les ressources proposées par la machine

- Un ou plusieurs processeurs
- **o** De la mémoire vive
- **o** De la mémoire de masse
- Des périphériques d'entrées/sorties

### Les besoins des utilisateurs ou des programmes

- Accès aux ressources (arbitrage).
- Organisation des données
- **·** Gestion des évènements

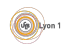

<span id="page-35-0"></span>Gérer les ressources demandées par les programmes

● Que se passe-t-il lorsque deux programmes demandent la même chose en même temps?

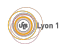

<span id="page-36-0"></span>Gérer les ressources demandées par les programmes

- Que se passe-t-il lorsque deux programmes demandent la même chose en même temps?
- $\bullet$  Il faut arbitrer, et se rappeler quel programme / *processus* à obtenu quoi, maintenir une liste de demandes.

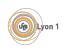

<span id="page-37-0"></span>Gérer les ressources demandées par les programmes

- Que se passe-t-il lorsque deux programmes demandent la même chose en même temps?
- $\bullet$  Il faut arbitrer, et se rappeler quel programme / processus à obtenu quoi, maintenir une liste de demandes.

Ressources les plus importantes :  $le(s)$  processeur(s) et la mémoire Le noyau doit décider :

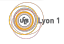

<span id="page-38-0"></span>Gérer les ressources demandées par les programmes

- Que se passe-t-il lorsque deux programmes demandent la même chose en même temps?
- $\bullet$  Il faut arbitrer, et se rappeler quel programme / processus à obtenu quoi, maintenir une liste de demandes.

### Ressources les plus importantes :  $le(s)$  processeur(s) et la mémoire

Le noyau doit décider :

● Quelle tâche devient active. C'est l'ordonnancement

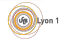

<span id="page-39-0"></span>Gérer les ressources demandées par les programmes

- Que se passe-t-il lorsque deux programmes demandent la même chose en même temps?
- $\bullet$  Il faut arbitrer, et se rappeler quel programme / processus à obtenu quoi, maintenir une liste de demandes.

### Ressources les plus importantes :  $le(s)$  processeur(s) et la mémoire

Le noyau doit décider :

- Quelle tâche devient active. C'est l'ordonnancement
- Quelle tâche a accès à la mémoire (ou est stockée sur disque). C'est le va-et-vient ou swap

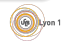

# <span id="page-40-0"></span>Quand ?

Pour gérer l'ordonnancement, le noyau doit reprendre la main. Cela a généralement lieu à chaque passage en mode noyau :

- Lors de la gestion des exceptions :
	- $\blacktriangleright$  division par zéro
	- $\triangleright$  accès mémoire non autorisé (« Erreur de segmentation »)
	- instruction interdite(  $\ll$  Ce programme va être arrêté car il a effectué une opération non conforme  $\gg$ )
- Lorsqu'une interruption matérielle se produit  $(IRQ)$ :
	- $\blacktriangleright$  en provenance d'un périphérique
	- $\blacktriangleright$  du timer (quantum de temps)
- Lors des interruptions logicielles via les appels système

 $\Rightarrow$ Quand vous écrivez un texte ( printf ), le système en profite pour faire son travail.

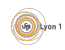

## <span id="page-41-0"></span>**[Introduction](#page-2-0)**

Interface avec le matériel

**[Organisation](#page-33-0)** 

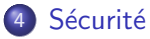

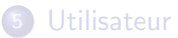

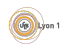

<span id="page-42-0"></span>Que se passe-t-il si :

**1** On fait tellement de calculs que le processeur dépasse 100 degrés ?

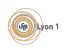

<span id="page-43-0"></span>Que se passe-t-il si :

- **1** On fait tellement de calculs que le processeur dépasse 100 degrés ?
- 2 On interrompt une écriture de disque brutalement?

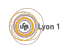

<span id="page-44-0"></span>Que se passe-t-il si :

- **1** On fait tellement de calculs que le processeur dépasse 100 degrés ?
- 2 On interrompt une écriture de disque brutalement?
- **3** Le code d'un programmeur maladroit se met à écrire dans les données du LHC (Large Hadron Collider) ?

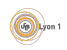

<span id="page-45-0"></span>Que se passe-t-il si :

- **4** On fait tellement de calculs que le processeur dépasse 100 degrés ?
- 2 On interrompt une écriture de disque brutalement?
- **3** Le code d'un programmeur maladroit se met à écrire dans les données du LHC (Large Hadron Collider) ?
- $\bullet$  Vous essayez de lire le répertoire /home/frico/SujetsExam/?

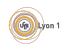

<span id="page-46-0"></span>Puisque le système est une interface entre les applications et le matériel, il a aussi un rôle de protection :

- **·** Du matériel
	- $\triangleright$  Monitoring e.g., /proc/acpi/thermal\_zone/THM/temperature
	- Actions automatiques (e.g., gestion de l'énergie)
	- $\blacktriangleright$  Zones critiques
- Des données
	- ▶ Systèmes de fichiers journalisés (protection contre l'arrêt brutal)
	- $\blacktriangleright$  Utilisateur, droits, authentification
- Des programmes
	- $\blacktriangleright$  Séparation des tâches
	- $\blacktriangleright$  Virtualisation
	- $\blacktriangleright$  Communication

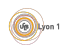

## <span id="page-47-0"></span>**[Introduction](#page-2-0)**

Interface avec le matériel

**[Organisation](#page-33-0)** 

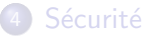

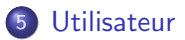

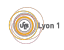

# <span id="page-48-0"></span>Que voit l'utilisateur ?

• Le logo au démarrage, et quelques bizarreries

RTHDCPL.EXE - repositionnement de DLL système non autorisé × La DLL système user32, dll a été repositionnée en mémoire. L'application ne s'exécutera pas correctement. Le repositionnement a été fait car la DLL C:\WINDOWS\system32\HHCTRL.OCX occupait une zone d'adresse réservée pour les DLL système de Windows NT. Le vendeur avant fourni la DLL doit être contacté pour en obtenir une nouvelle. OK

- Un système de configuration
- **·** Un système d'installation

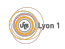

# <span id="page-49-0"></span>Que voit l'utilisateur ?

• Le logo au démarrage, et quelques bizarreries

RTHDCPL.EXE - repositionnement de DLL système non autorisé  $\boldsymbol{\mathsf{x}}$ La DLL système user32, dll a été repositionnée en mémoire. L'application ne s'exécutera pas correctement. Le repositionnement a été fait car la DLL C:\WINDOWS\system32\HHCTRL,OCX occupait une zone d'adresse réservée pour les DLL système de Windows NT. Le vendeur avant fourni la DLL doit être contacté pour en obtenir une nouvelle.

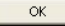

- Un système de configuration
- **·** Un système d'installation

### Pourquoi étudier le système

- Le système impose des limites
	- Droits d'accès (site web, installation XP ou Vista)
	- Système de fichiers (clé USB, racine)
- Programmation « avancée » (e.g., client/serveur, multi-thread)
- **•** Administration

<span id="page-50-0"></span>Le système doit

- · Différencier les utilisateurs
	- $\blacktriangleright$  système d'authentification
	- $\blacktriangleright$  base de données des utilisateurs
- Être configurable
	- $\blacktriangleright$  interface de configuration
	- $\blacktriangleright$  base de données des configurations
- Avoir un système d'installation de programmes
	- $\triangleright$  comment installer?
	- $\blacktriangleright$  notion de packages

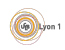

# <span id="page-51-0"></span>Objectifs de l'UE

Le système d'exploitation peut être abordé selon 3 points de vue :

- Conception et théorie : les problèmes posés par les systèmes et les moyens de les résoudre.
- Utilisation et programmation : les outils fournis par les systèmes pour mieux utiliser les possibilités des ordinateurs (programmation multiprocessus, multithread, réseau par exemple)
- Administration : comment configurer et gérer le système ?

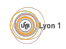

# <span id="page-52-0"></span>**Bibliographie**

### Les livres

- Andew TANENBAUM. Systèmes d'exploitation. Pearson, 2008.
- Joffroy BEAUQUIER et Béatrice BÉRARD. Systèmes d'exploitation. McGraw-Hill, 1991.

#### Les sites

- $\bullet$  F. PELLEGRINI et D. SHERMAN.  $\&$  Système d'exploitation  $\&$ . ENSEIRB, [http://uuu.enseirb.fr/~pelegrin/enseignement/](http://uuu.enseirb.fr/~pelegrin/enseignement/enseirb/systeme/), 2001.
- $\bullet$  D. REVUZ.  $\ll$  Cours Système  $\gg$ . Université de Marne-la-vallée, <http://www-igm.univ-mlv.fr/~dr/NCS/>, feb 2005.
- $\bullet$  Cyril DROCOURT.  $\&$  Programmation Systeme  $\&$ . IUT d'Amiens, <http://info.iut-amiens.fr/~drocourt/cours/>.
- $\bullet$  David DECOTIGNY et Thomas PETAZZONI.  $\le$  SimpleOS  $\gg$ . <http://sos.enix.org/fr/PagePrincipale>, Gnu Linux Magazine diamond editions, 2004-2007.

 $_{\text{Lyon 1}}$ 

# <span id="page-53-0"></span>En conclusion

## $\lambda$  retenir

- · Rôle d'interface du système
- Notion de niveaux de fonctionnement (utilisateur ou noyau)
- · Appels systèmes et leur rôle

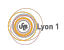